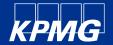

# Flipping a PO into an invoice

**Coupa Supplier Portal (CSP) training** 

Powered Procurement KPMG

2023

#### Flipping a PO into an invoice

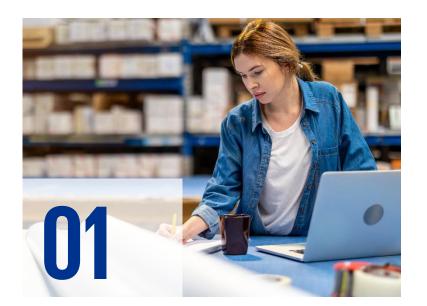

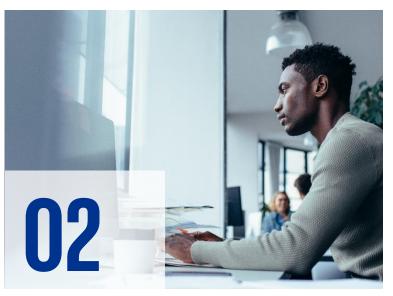

#### Viewing and acknowledging a Purchase Order (PO)

Flipping a Purchase Order into an invoice

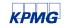

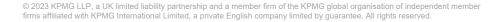

## Viewing and acknowledging a PO

01

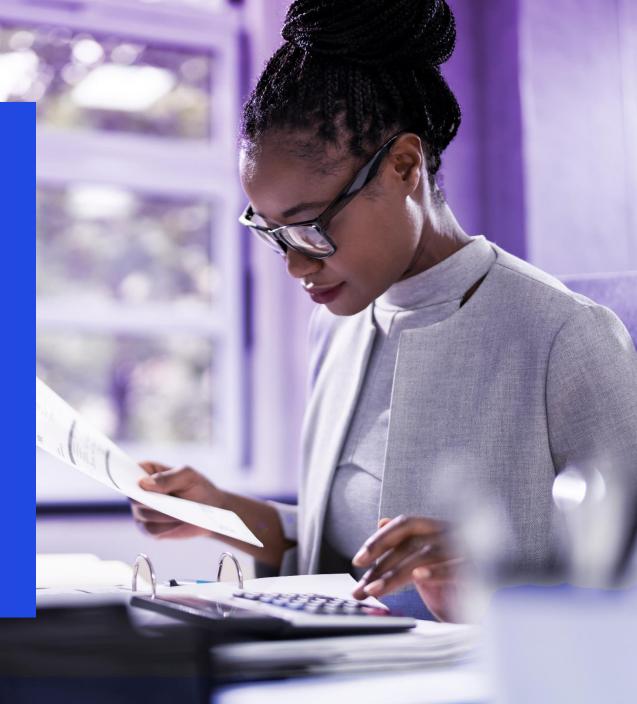

When KPMG issues a Purchase Order you will receive a notification in the CSP.

You will be able to view the purchase order directly in the CSP under the Orders section.

| acoupa  | a supplie | erporta | l                   |      |                |                 |                |       | 5                 | EVA ~                              | NOTIFICATIONS 6                                  | HELP ~     |
|---------|-----------|---------|---------------------|------|----------------|-----------------|----------------|-------|-------------------|------------------------------------|--------------------------------------------------|------------|
| Home    | Profile   | Orders  | Service/Time Sheets | ASN  | Invoices       | Catalogs        | Add-ons        | Admin |                   | A new order<br>New PO K000<br>DEV. | r is received<br>125 for £490.00 issued b        | y KPMG LLP |
| TEST EV | V         |         |                     |      |                |                 |                | 21 N  | erge<br>your c    | A new order                        | r <b>is received</b><br>123 for £500.00 issued b | y KPMG LLP |
|         | Æ         | A       | About Industry      | Othe | er information | i technology ar | nd             | try   | to lis<br>nfusion | A new order<br>New PO K000<br>DEV. | r <b>is received</b><br>121 for £800.00 issued b | y KPMG LLP |
|         | Æ         | Ð       | Established         | 5-24 | Į.             |                 |                | hei   |                   | See All Notifica                   |                                                  |            |
|         |           |         |                     |      |                | Improv          | e Your Profile | Lat   | test              | Custome                            | ers                                              |            |
|         |           |         |                     |      |                |                 |                | KI    | PMG L             | LP DEV                             |                                                  |            |

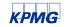

| Primary                                                                                       | Social Promotions                                                                                                    |
|-----------------------------------------------------------------------------------------------|----------------------------------------------------------------------------------------------------|
| 🔲 🚖 KPMG LLP DEV 2                                                                            | New PO - Purchase Order #K000125 Powered by Coupa Software Hi Eva, This is PO #K000125 Submitted By Eva Wang Supplier TEST Supplier EW Total 4 09:50 |
| If you enable email<br>notification for POs,<br>you will receive an<br>email notification for | KPMG LLP DEV <do_not_reply@kpmg-uk-dev.coupahost.com><br/>to me * Purchase Order #K000125</do_not_reply@kpmg-uk-dev.coupahost.com>                   |
| the new PO.                                                                                   | Powered by Coupa                                                                                                    |
| Open the email and click View Order.                                                          | Hi Eva,<br>This is <b>PO #K000125</b>                                                                                                    |
| This will open the CSP<br>- where you can view<br>the PO.                                     | Submitted By Eva Wang<br>Supplier TEST Supplier EW<br>Total <b>490.00 GBP</b>                                                                        |
|                                                                                               | Items test supplier ew 9 7 @ 70.00 490.00 GBP                                                                                                    |

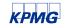

- 1. Status: The status of the PO.
- 2. Order Date: The date that the PO was created.
- 3. Revision Date: Date the PO was revised. If the PO does not have any revisions this will be the same as the Order Date.
- 4. Requester: The name of the Requester.
- 5. Email: The E-mail address of the Requester.
- 6. Payment Term: Payment term.
- 7. Attachments: Attachment from Requester.
- 8. Acknowledged: Allows you to acknowledge the purchase order
- 9. Shipping: The ship-to address.
- 10. Terms: Shipping terms.
- 11. Select Customer: The name of the customer that sent that PO.

|               |                                   | Se              | elect Customer       | KPMG LLP DEV | ~                     |
|---------------|-----------------------------------|-----------------|----------------------|--------------|-----------------------|
|               |                                   |                 |                      |              | Configure PO Delivery |
| Purchase O    | rder #K000125                     |                 |                      |              |                       |
| Status        | Issued - Pending Manual           | Shipping        |                      |              |                       |
| Order Date    | 05/01/19                          | Ship-To Address | Botanic House        |              |                       |
| Revision Date | 05/01/19                          |                 | 100 Hills Road       |              |                       |
| Requester     | Eva Wang                          |                 | Cambridge<br>CB2 1AR |              |                       |
| Email         | Eva.Wang@kpmg.co.uk               |                 | United Kingdom       |              |                       |
| Payment Term  | ZB30-Within 30 days w/o deduction |                 | Attn: Eva Wang       |              |                       |
| Attachments   | None                              | Terms           | Delivered            |              |                       |
| Acknowledged  | 0                                 |                 |                      |              |                       |

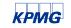

- 12. Lines: Line-level information for each item.
- 13. Print View: Allows you to view the print view of the PO.
- 14. Add Comment: Allows you to add comments to KPMG LLP.
- 15. Create Invoice: Allows you to flip the PO to an invoice.

|     | Lines   |                              |      |     |      |          |       |            |            |              |        |            |         |
|-----|---------|------------------------------|------|-----|------|----------|-------|------------|------------|--------------|--------|------------|---------|
|     |         |                              |      |     |      | Advanced | Searc | :h         | <i>,</i> 0 | Sort by      | Line N | umber: 0 → | 9       |
| 1   | Туре    | ltem                         |      | Qty | Unit | Pi       | ice   | Total      |            |              |        | In         | voiced  |
|     |         | test supplier                | ew 9 | 7   | Each | 70       | .00   | 490.00     |            |              |        |            | 0.0     |
|     |         | <b>By Part Nur</b><br>9 None | nber |     |      |          |       |            |            |              |        |            |         |
| Per | page 15 | 45   90                      |      |     |      |          |       |            |            |              |        |            |         |
|     |         |                              |      |     |      |          |       |            |            |              |        |            |         |
|     |         |                              |      |     |      |          |       |            | Total      | 490.0        | O GBP  |            |         |
|     |         |                              |      |     |      |          |       |            | Total      | 490.0        | O GBP  |            |         |
|     |         |                              |      |     |      |          | Γ     | Create Inv |            | 490.00<br>Sa |        | Prin       | nt Viev |
|     |         |                              |      |     |      |          |       |            |            |              |        |            | nt Viev |
| 0   | Comm    | nents                        |      |     |      |          |       |            |            |              |        |            | nt Viev |
| 0   | Comm    | nents                        |      |     |      |          |       |            |            |              |        |            | nt Viev |
| 0   | Comm    | hents                        |      |     |      |          |       |            |            |              |        |            | nt Viev |

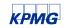

Clicking on Print View will allow you to view a print friendly version of the PO - which will also include terms and conditions.

| KPMG                                                                                                    |                                                                                                    |                                                                                                    |           |         |                      |                 |
|----------------------------------------------------------------------------------------------------|----------------------------------------------------------------------------------------------------|----------------------------------------------------------------------------------------------------|-----------|---------|----------------------|-----------------|
| TCS Test                                                                                                    | PO NUMBER<br>DATE<br>SHIPPING TERMS<br>CURRENCY<br>CONTRACT<br>CONTACT                                                                                                    | K000266<br>11/06/2019<br>Delivered<br>GBP<br>Kasimir Millennas<br>Kasimir Millennas@kp                                                                | mg.co.    | uk      |                      |                 |
| Ship To-<br>KFMG LLP DEV<br>37 Albyn Place<br>Aberdeen, AB10 1JB<br>United Kingdom<br>Attn: Kasimir Millennas                                                                                                    | Bill To<br>KPMG LLP DEV<br>15 Canada Squard<br>London, E14 SQL<br>United Kingdom                                                                                                    | i.                                                                                                    |           |         |                      |                 |
| This Purchase Order is issued by KPM0<br>and packaging.<br>All prices shown are net of VAT<br>Please refer to Terms and Conditions, Ir                                                                                                    | G LLP ("KPMG"). Please quote the abov                                                                                                    | e Purchase Order number o                                                                                                    | n all rei | ated co | orrespor             | ndence, doo     |
|                                                                                                    |                                                                                                    |                                                                                                    |           |         |                      |                 |
| Line                                                                                                    | Description                                                                                                    | Need By Date                                                                                                    | Qty       |         | Price                |                 |
| Line<br>1 Executive Chair Black                                                                                                    | Description                                                                                                    | Need By Date<br>30/05/2019                                                                                                    | Qty<br>1  |         | 49.99                | 49.99           |
|                                                                                                    | Description                                                                                                    | Need By Date<br>30/06/2019                                                                                                    | Qty<br>1  |         | 49.99                |                 |
| 1 Executive Chair Black                                                                                                    | Description                                                                                                    | Need By Date<br>30/06/2019                                                                                                    | Qty<br>1  |         | 49.99                | 49.99           |
| Executive Chair Black     Ferms and Conditions                                                                                                    |                                                                                                    | 30/05/2019                                                                                                    | 1         |         | 49.99                | 49.99           |
| Executive Chair Black      Forms and Conditions  Where a contract reference is shown above this P  Where no contract reference is shown above this                                                                                                    | Description                                                                                                    | 30/06/2019<br>d conditions of the contract reference<br>ension of KPMO's Conditions of Pun                                                            | 1<br>ced. | Each    | 49.99<br><b>49</b> . | 49.99<br>99 GBP |
| Executive Chair Black     Terms and Conditions     Where a contract reference is shown above this F     Where no contract reference is a hown above this     form www.isong.co.uk and which the Suppler aci                                                                                                    | Nurchase Order shall be governed by the terms an<br>Purchase Order shall be governed by the latest in                                                                                                    | 30/06/2019<br>d conditions of the contract reference<br>ension of KPMO's Conditions of Pun                                                            | 1<br>ced. | Each    | 49.99<br><b>49</b> . | 49.99<br>99 GBP |
| Executive Chair Black     Erems and Conditions     Where a contract reference is shown above this F     Where no contract reference is above the shown above this     the www.komg.co.uk and which the Supplier aci     Involcing Instructions                                                                                                    | Purchase Order shall be governed by the terms an<br>Purchase Order shall be governed by the taket in<br>nowledges it has med and accepted as a condition                                                                                                    | 30/06/2019<br>d conditions of the contract reference<br>ension of KPMO's Conditions of Pun                                                            | 1<br>ced. | Each    | 49.99<br><b>49</b> . | 49.99<br>99 GBP |
| Executive Chair Black     Event of the shown above this from the shown above this from www.komg.co.uk and which the Suppler acid mwoking Instructions KPMG requires involves to be submitted by one c                                                                                                    | Purchase Order shall be governed by the terms an<br>Purchase Order shall be governed by the taket in<br>nowledges it has med and accepted as a condition                                                                                                    | 30/06/2019<br>d conditions of the contract referent<br>watern of KPMO's Conditions of Pun<br>n of providing the specified goods a                     | 1<br>ced. | Each    | 49.99<br><b>49</b> . | 49.99<br>99 GBP |
| Executive Chair Black     Terms and Conditions     Where a contract reference is shown above this f     where no contract reference is shown above this     them www.komg.co.uk.and which the Supplier aci     Involcing Instructions     Involcing Instructions     (1) Supplier Actionable Notice (SAN), (2) Coups 5                                                                                                    | Purchase Order shall be governed by the terms an<br>Purchase Order shall be governed by the listed v<br>inowledges (this read and accepted as a conditio<br>of the following methods:<br>Suppler Portal (CSP) or (3) cVML as agreed betw                                                                                | 30/06/2019<br>d conditions of the contract referent<br>watern of KPMO's Conditions of Pun<br>n of providing the specified goods a                     | 1<br>ced. | Each    | 49.99<br><b>49</b> . | 49.99<br>99 GBP |
| Executive Chair Black     Terms and Conditions     Where a contract reference is shown above this      form www.kgmg.co.uk.and which the Buppler aci     Involving Instructions     RPMUT requires involves to be submitted by one o     Involving instructions     RPMUT requires involves to be submitted by one o                                                                                                    | Purchase Order shall be governed by the terms an<br>Purchase Order shall be governed by the listed v<br>inowledges (this read and accepted as a conditio<br>of the following methods:<br>Suppler Portal (CSP) or (3) cVML as agreed betw                                                                                | 30/06/2019<br>d conditions of the contract referent<br>ension of KPMO's Conditions of Pun<br>end providing the specified goods a<br>een the parties.  | 1<br>ced. | Each    | 49.99<br><b>49</b> . | 49.99<br>99 GBP |
| Executive Chair Black     Terms and Conditions     Where a contract reference is shown above this F     where no contract reference is shown above this     movies out and which the Supplier aci     Involcing Instructions     Involcing Instructions     (1) Supplier Actionable Notice (SAN), (2) Coups I     Involces shall not be accepted by other methods     involces not showing KPMG's Purchase Order no                                                 | Auchase Order shall be governed by the terms an<br>Purchase Order shall be governed by the tatest v<br>monifeiges it has need and accepted as a condition<br>of the following methods:<br>Supplier Portal (CSP) or (3) cVML as agreed betw<br>or in other formata.                                                      | 30/06/2019<br>d conditions of the contract referent<br>ension of KPMO's Conditions of Pun<br>end providing the specified goods a<br>een the parties.  | 1<br>ced. | Each    | 49.99<br><b>49</b> . | 49.99<br>99 GBP |
| Executive Chair Black     Terms and Conditions     Where a contract reference is shown above this from www.kpmg op UL and which the Buppler act     Invoicing Interview Statutions     KPMG requires invoices to be submitted by one o     Invoices shall not be accested by other methods i     Invoices and into the accested by other methods     Invoices not showing KPMG's Purchase Creer no     Queries                                                      | Auchase Order shall be governed by the terms an<br>Purchase Order shall be governed by the tatest v<br>monifeiges it has need and accepted as a condition<br>of the following methods:<br>Supplier Portal (CSP) or (3) cVML as agreed betw<br>or in other formata.                                                      | 30/06/2019<br>d conditions of the contract referent<br>wation of KRMO's Conditions of Pur<br>n of providing the specified goods a<br>sen the parties. | 1<br>ced. | Each    | 49.99<br><b>49</b> . | 49.99<br>99 GBP |
| Executive Chair Black     Terms and Conditions     Where a contract reference is shown above this F     there no contract reference is shown above this     from www.kpmg.co.uk.and which the Buppler aci     invoicing Instructions     NPMG requires invoices to be submitted by one o     invoices shall not be accested by other methods i     invoices and intervent RVMG's Purchase Order no     Queries     Any queries regarding this Purchase Order should | Purchase Order shall be governed by the terms an<br>Purchase Order shall be governed by the talest in<br>nonfedges it has need and accepted as a condition<br>of the following methods:<br>Supplier Portal (CSP) or (3) cXML as agreed betw<br>or in other formata.<br>mber may be held and/or returned to the Supplier | 30/06/2019<br>d conditions of the contract referent<br>wation of KRMO's Conditions of Pur<br>n of providing the specified goods a<br>sen the parties. | 1<br>ced. | Each    | 49.99<br><b>49</b> . | 49.99<br>99 GBP |
| Executive Chair Black     Terms and Conditions     Where a contract reference is shown above this from www.kpmg op UL and which the Buppler act     Invoicing Interview Statutions     KPMG requires invoices to be submitted by one o     Invoices shall not be accested by other methods i     Invoices and into the accested by other methods     Invoices not showing KPMG's Purchase Creer no     Queries                                                      | Purchase Order shall be governed by the terms an<br>Purchase Order shall be governed by the talest in<br>nonfedges it has need and accepted as a condition<br>of the following methods:<br>Supplier Portal (CSP) or (3) cXML as agreed betw<br>or in other formata.<br>mber may be held and/or returned to the Supplier | 30/06/2019<br>d conditions of the contract referent<br>wation of KRMO's Conditions of Pur<br>n of providing the specified goods a<br>sen the parties. | 1<br>ced. | Each    | 49.99<br><b>49</b> . | 49.99<br>99 GBP |

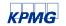

To acknowledge the PO, click the Acknowledged checkbox.

| Purchase O          | rder #K000125                     |                 |                      |   |
|---------------------|-----------------------------------|-----------------|----------------------|---|
| Order marked as ser | nt manually and acknowledged      |                 |                      | × |
| Status              | Issued - Pending Manual           | Shipping        |                      |   |
| Order Date          | 05/01/19                          | Ship-To Address | Botanic House        |   |
| Revision Date       | 05/01/19                          |                 | 100 Hills Road       |   |
| Requester           | Eva Wang                          |                 | Cambridge<br>CB2 1AR |   |
| Email               | Eva.Wang@kpmg.co.uk               |                 | United Kingdom       |   |
| Payment Term        | ZB30-Within 30 days w/o deduction |                 | Attn: Eva Wang       |   |
| Attachments         | None                              | Terms           | Delivered            |   |
| Acknowledged        |                                   |                 |                      |   |

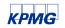

#### Acknowledging a PO: Adding comments

| To add a comment for KPMG LLP, enter your                                      | Comments                                                                                                    | ~                                                                                |
|--------------------------------------------------------------------------------|----------------------------------------------------------------------------------------------------|----------------------------------------------------------------------------------|
| comment in the<br>Comments box at the                                          | Hi, can you specify the colour that you want?                                                                                      |                                                                                  |
| bottom of your PO and then click Add Comment.                                  |                                                                                                    | Add Comment                                                                      |
| When KPMG LLP                                                                  | <b>©coupa</b> supplier portal                                                                                                    | EVA~ NOTIFICATIONS () HELP~                                                      |
| responds, you will<br>receive a notification in                                | Home Profile Orders Service/Time Sheets ASN Invoices Catalogs Add-ons Admin                                                        | A new comment is received S<br>New comment from KPMG LLP DEV on                  |
| your email and CSP and<br>will also be able to see<br>their response here. All | Orders Order Lines Select Customer                                                                                                 | A new order is received<br>New PO K000125 for £490.00 issued by KPMG LLP<br>DEV. |
| comments entered here<br>will be viewable to KPMG<br>LLP.                      | Purchase Orders                                                                                                    | A new order is received<br>New PO K000123 for £500.00 issued by KPMG LLP<br>DEV. |
|                                                                                |                                                                                                    | See All Notifications                                                            |
| Primary                                                                        | Social Promotions  mment on Purchase Order #125 - FYI: New Purchase Order comment Powered by Coupa Software Hi Eva. There is a new | w comment from Eva Wang on 00:09                                                 |

KPMG LLP DEV New Comment on Purchase Order for KPMG LLP DEV - New comment from KPMG LLP DEV on Purchase Order #K000125 Powered by Coupa Software Ev...

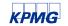

00:09

#### Acknowledging a PO: Adding comments

The comment history can be found in the Comments section at the bottom of the PO

| 2 Comments                   | ×                       |
|------------------------------|-------------------------|
|                              |                         |
|                              | Add Comment             |
| Participants: Eva Wang       |                         |
| Eva Wang                     | On 05/02/19 at 12:09 AM |
| All in black please. Thank y | DU.                     |
| Eva Wang                     | On 05/02/19 at 12:02 AM |
| Hi, can you specify the colo | ur that you want?       |

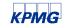

## 02

## Flipping a PO into an invoice

#### 01 Click on the Orders tab.

KPMG

02 Search for the purchase order to be invoiced and click on the gold coin stack icon to create the invoice

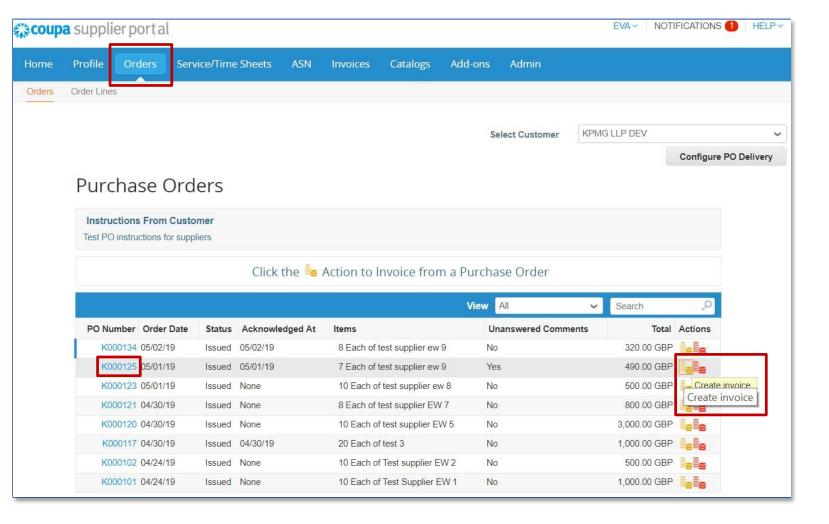

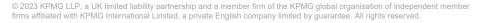

- 03 Complete header level fields. Please ensure that the information used to generate the invoice from Coupa is the same data from your own ERP system.
  - Invoice # (No.): Enter the invoice number generated in your own ERP system.
  - Invoice Date: Today (or backdated up to 60 days).
  - Payment Terms: The payment terms from the PO.
  - Currency: The currency from the PO.
  - Status: Current status of this invoice.

Image Scan: Please do NOT attach a copy of an invoice from your system. As per the T&Cs agreed, Coupa will issue the legal invoice on your behalf.

| General Info                |                                   | From                   |                                                                           |
|-----------------------------|-----------------------------------|------------------------|---------------------------------------------------------------------------|
| * Invoice #                 |                                   | * Supplier             | TEST Supplier EW                                                          |
| * Invoice Date              | 05/02/19                          | * Supplier VAT ID      | GB112345678 🗸                                                             |
|                             | ZB30-Within 30 days w/o deduction | * Invoice From Address | Test Supplier EW 🔎<br>1 test                                              |
| Date of Supply Currency     | 05/02/19                          |                        | Bristol<br>1X 2XX                                                         |
| Delivery Number             |                                   |                        | United Kingdom<br>limited                                                 |
| Status                      |                                   | * Remit-To Address     | Test Supplier EW 🔎<br>1 test                                              |
| Image Scan                  | Choose file No file chosen        |                        | Bristol<br>1X 2XX                                                         |
| Supplier Note               |                                   |                        | United Kingdom                                                            |
|                             | 1                                 | * Ship From Address    | Test Supplier EW 🔎<br>1 test                                              |
| Attachments 🥡               | Add File   URL   Text             |                        | Bristol<br>1X 2XX                                                         |
| Cash Accounting<br>Scheme   |                                   | То                     | United Kingdom                                                            |
| Early Payment<br>Provisions | Use N/A if not relevant           | -                      | KPMG LLP DEV                                                              |
| Margin Scheme               |                                   | * Bill To Address      | KPMG LLP<br>15 Canada Square<br>London<br>E14 5GL<br>United Kingdom       |
|                             |                                   | * Buyer VAT ID         | GB791788859 🗸                                                             |
|                             |                                   | Ship To Address        | Botanic House<br>100 Hills Road<br>Cambridge<br>CB2 1AR<br>United Kingdom |

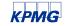

Exchange Rate calculation

If you are issuing an invoice in a currency other than GBP, you will need to enter an exchange rate in the field as shown below.

\* Exchange Rate 🧃

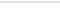

Coupa uses the exchange rate you provide here to calculate the local currency tax amount for your invoice. Coupa converts the invoice currency in to the local currency. For example, if you are a UK supplier invoicing in GBP, Coupa will convert the USD into GBP using this exchange rate. The exchange rate you use should comply with you local tax requirements.

If you are adding UK VAT to your invoice please ensure you follow HMRC guidelines for determining the exchange rate. You can find foreign exchange rates issued by HMRC here - HMRC exchange rates for 2022: monthly - GOV.UK (www.gov.uk).

Please enter the exchange rate from the foreign currency to GBP. Once you have entered the exchange rate, please check to ensure the VAT value converted to matches the amount you will declare on your UK VAT return.

| Gross Total      | 91.20 GBP | 120.00 EUR |
|------------------|-----------|------------|
| Net Total        | 76.00 GBP | 100.00 EUR |
| Total VAT        | 15.20 GBP | 20.00 EUR  |
|                  |           |            |
| Lines VAT Totals |           | 20.00      |
| Lines Net Total  |           | 100.00     |

Please ensure the correct exchange rate is submitted. If you submit the wrong exchange rate, your invoice may be rejected and it is likely your payment will be delayed.

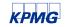

#### Supplier Note: Enter any notes for KPMG LLP.

**Attachments:** Attach supporting documentation; all types of attachments are supported. If requested by KPMG LLP, please upload your breakdown of costs in the agreed Coupa format here (Excel).

Cash Accounting Scheme: Leave blank if not relevant. Early Payment Provisions: Leave blank if not relevant. Margin Scheme: Leave blank if not relevant.

|                                                          |                                   | From                                            |                                                                                                    |
|----------------------------------------------------------|-----------------------------------|-------------------------------------------------|----------------------------------------------------------------------------------------------------|
| * Invoice #                                              |                                   | * Supplier                                      | TEST Supplier EW                                                                                                    |
| * Invoice Date                                           | 05/02/19                          | * Supplier VAT ID                               | GB112345678 🗸                                                                                                    |
| Payment Term                                             | ZB30-Within 30 days w/o deduction | * Invoice From Address                          |                                                                                                    |
| Date of Supply                                           | 05/02/19                          |                                                 | 1 test<br>Bristol                                                                                                    |
| * Currency                                               | GBP 🗸                             |                                                 | 1X 2XX<br>United Kingdom                                                                                                    |
| Delivery Number                                          |                                   |                                                 | limited                                                                                                    |
| Status                                                   | Draft                             | * Remit-To Address                              | Test Supplier EW 🔎                                                                                                    |
| Image Scan                                               | Choose file No file chosen        |                                                 | 1 test<br>Bristol                                                                                                    |
| Supplier Note                                            |                                   |                                                 | 1X 2XX<br>United Kingdom                                                                                                    |
|                                                          |                                   | * Ship From Address                             | Test Supplier EW 🔎                                                                                                    |
| Attachments 👔                                            | Add File   URL   Text             |                                                 | Bristol<br>1X 2XX                                                                                                    |
| Sector a statement and head and in the                   |                                   |                                                 |                                                                                                    |
| Cash Accounting                                          |                                   |                                                 | United Kingdom                                                                                                    |
| Cash Accounting<br>Scheme                                |                                   | То                                              | United Kingdom                                                                                                    |
| Cash Accounting                                          | Use N/A if not relevant           |                                                 | United Kingdom<br>KPMG LLP DEV                                                                                                    |
| Cash Accounting<br>Scheme<br>Early Payment               | Use N/A if not relevant           |                                                 | KPMG LLP DEV<br>KPMG LLP                                                                                                    |
| Cash Accounting<br>Scheme<br>Early Payment<br>Provisions | Use N/A if not relevant           | Customer                                        | KPMG LLP DEV<br>KPMG LLP<br>15 Canada Square                                                                                            |
| Cash Accounting<br>Scheme<br>Early Payment<br>Provisions | Use N/A if not relevant           | Customer                                        | KPMG LLP DEV<br>KPMG LLP<br>15 Canada Square<br>London                                                                                  |
| Cash Accounting<br>Scheme<br>Early Payment<br>Provisions | Use N/A if not relevant           | Customer                                        | KPMG LLP DEV<br>KPMG LLP<br>15 Canada Square                                                                                            |
| Cash Accounting<br>Scheme<br>Early Payment<br>Provisions | Use N/A if not relevant           | Customer                                        | KPMG LLP DEV<br>KPMG LLP<br>15 Canada Square<br>London<br>E14 5GL                                                                       |
| Cash Accounting<br>Scheme<br>Early Payment<br>Provisions | Use N/A if not relevant           | Customer<br>* Bill To Address                   | KPMG LLP DEV<br>KPMG LLP<br>15 Canada Square<br>London<br>E14 5GL<br>United Kingdom<br>GB791788859 ~<br>Botanic House                   |
| Cash Accounting<br>Scheme<br>Early Payment<br>Provisions | Use N/A if not relevant           | Customer<br>* Bill To Address<br>* Buyer VAT ID | KPMG LLP DEV<br>KPMG LLP<br>15 Canada Square<br>London<br>E14 5GL<br>United Kingdom<br>GB791788859 ~<br>Botanic House<br>100 Hills Road |
| Cash Accounting<br>Scheme<br>Early Payment<br>Provisions | Use N/A if not relevant           | Customer<br>* Bill To Address<br>* Buyer VAT ID | KPMG LLP DEV<br>KPMG LLP<br>15 Canada Square<br>London<br>E14 5GL<br>United Kingdom<br>GB791788859 ~<br>Botanic House                   |

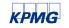

#### Supplier: Your company name.

**Supplier VAT ID:** Choose the VAT ID that you set up in the **E-invoicing** section in **Admin.** If you have multiple VAT registrations please ensure you choose the correct VAT registration based on the Country you have supplied your goods or services. Coupa will have different invoicing rules based on the Country of the VAT registration that you have selected for the invoice (and in line with the VAT law of that country).

**Invoice From Address:** Choose the Invoice From Address that you set up in your **E-invoicing** section in Admin for this invoice.

**Remit-To Address:** Choose the Remit-To Address that you set up in your **E- invoicing** section in Admin for this invoice.

**Ship From Address:** Choose the Ship From address that you set up in your E-invoicing section in Admin for this invoice. If you have multiple, please ensure it is the correct address which relates to where the goods are shipped from for this specific transaction.

Customer: This will always default to KPMG LLP

| General info    |                                   | From                   |                                         |
|-----------------|-----------------------------------|------------------------|-----------------------------------------|
| General Into    |                                   | FIOIII                 |                                         |
| * Invoice #     |                                   | * Supplier             | TEST Supplier EW                        |
| * Invoice Date  | 05/02/19                          | * Supplier VAT ID      | GB112345678 🗸                           |
| Payment Term    | ZB30-Within 30 days w/o deduction | * Invoice From Address |                                         |
| Date of Supply  | 05/02/19                          |                        | 1 test<br>Bristol                       |
| * Currency      | GBP 🗸                             |                        | 1X 2XX                                  |
|                 |                                   |                        | United Kingdom                          |
| Delivery Number |                                   |                        | limited                                 |
| Status          | Draft                             | * Remit-To Address     |                                         |
| Image Scan      | Choose file No file chosen        |                        | 1 test<br>Bristol                       |
|                 |                                   |                        | 1X 2XX                                  |
| Supplier Note   |                                   |                        | United Kingdom                          |
|                 |                                   |                        |                                         |
|                 |                                   | * Ship From Address    | William the second second second second |
|                 |                                   |                        | 1 test                                  |
| Attachments 👔   | Add File   URL   Text             |                        | Bristol                                 |
| Attachinents U  | Add File   URL   Text             |                        | 1X 2XX<br>United Kingdom                |
| Cash Accounting |                                   |                        | onned Kingdom                           |
| Scheme          |                                   | То                     |                                         |
| Early Payment   | Use N/A if not relevant           |                        |                                         |
| Provisions      |                                   | Customer               | KPMG LLP DEV                            |
| Margin Scheme   |                                   | * Bill To Address      | KPMG LLP                                |
|                 |                                   |                        | 15 Canada Square                        |
|                 |                                   |                        | London                                  |
|                 |                                   |                        | E14 5GL                                 |
|                 |                                   |                        | United Kingdom                          |
|                 |                                   | * Buyer VAT ID         | GB791788859 🗸                           |
|                 |                                   | Ship To Address        | Botanic House                           |
|                 |                                   |                        | 100 Hills Road                          |
|                 |                                   |                        | Cambridge                               |
|                 |                                   |                        | CB2 1AR                                 |
|                 |                                   |                        | United Kingdom                          |

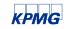

Bill to Address: The Bill To address from the PO.Buyer VAT ID: KPMG LLP VAT ID.Ship To Address: The Ship To address from the PO.

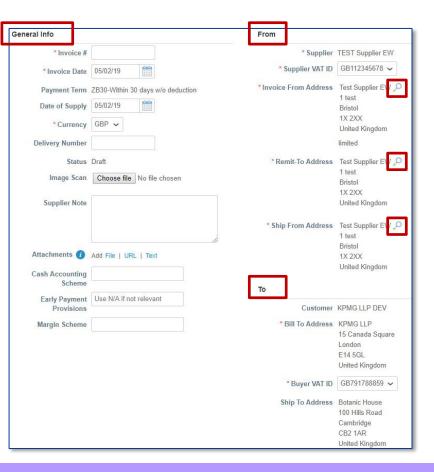

Please NOTE: You can add multiple From info in the E–Invoicing section under Admin and select these options by clicking the search icon.

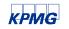

**04** Complete line level information. Here you may edit the Quantity/Price if you are sending a partial invoice.

You can also add additional lines by clicking on Add Line or delete lines by clicking on the delete icon.

**05** You will need to add Taxes by adding a VAT Rate for each line level item.

| 💻 Lines              |                                   |                              |                |                     |       |        |
|----------------------|-----------------------------------|------------------------------|----------------|---------------------|-------|--------|
| Туре                 | Description<br>test supplier ew 9 | Qty<br>7                     | UOM<br>Each    | Price               | 70.00 | 490.00 |
| PO Line<br>K000125-1 |                                   | Contract<br>TEST Contract EV | V <b>v</b>     | Supplier Part Numbe | :F    |        |
| Billing<br>3CC2-107  | 10101                             |                              |                |                     |       |        |
| Taxes                |                                   |                              |                |                     |       |        |
| VAT Rate             | e                                 | VAT Amount                   | Tax Reference  |                     |       |        |
|                      | ~                                 | 0.00                         |                |                     |       |        |
|                      |                                   |                              |                |                     |       |        |
| 😽 Add Ta             | Ig                                |                              |                |                     |       |        |
| Add Line             |                                   |                              | Totals & Taxes |                     |       |        |

**Please NOTE**: it is important the VAT rate is an accurate determination of the line item description and invoice place of supply. This should be somthing that can be copied from your ERP system.

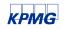

06 After adding VAT Rate for all the line level items click Calculate. This will then work out the new total.

| C Add Tag                                                                                                    | Add Line   | Totals & Taxes                      |                  |
|----------------------------------------------------------------------------------------------------|------------|-------------------------------------|------------------|
| Type         Description         Price         20.00         3           Shipping Cost         20.00         3         3         3         3         3         3         3         3         3         3         3         3         3         3         3         3         3         3         3         3         3         3         3         3         3         3         3         3         3         3         3         3         3         3         3         3         3         3         3         3         3         3         3         3         3         3         3         3         3         3         3         3         3         3         3         3         3         3         3         3         3         3         3         3         3         3         3         3         3         3         3         3         3         3         3         3         3         3         3         3         3         3         3         3         3         3         3         3         3         3         3         3         3         3         3         3         3 |            | Lines Net Total<br>Lines VAT Totals | 490.00<br>0.00   |
| PO Line Contract Supplier Part Number                                                                                                    |            |                                     |                  |
| Billing                                                                                                    |            | Total VAT                           | 0.00             |
| 3CC2-1010101                                                                                                    |            | Net Total                           | 490.00           |
| Taxos                                                                                                    |            | Gross Total                         | 490.00           |
| VAT Rate VAT Amount Tax Reference                                                                                                    |            |                                     |                  |
|                                                                                                    |            | Sourcel Save as Draft               | Calculate Submit |
| K Add Tag                                                                                                    |            |                                     |                  |
| O Add Line Totals & Taxes                                                                                                    | 뎯 Comments |                                     | ~                |
| Lines Net Total 680.00                                                                                                    |            |                                     |                  |

**Please Note**: If applicable, all Shipping Costs should be communicated with the requestor upfront. The requestor will insert a line level item for the shipping cost on the PO. You can then flip that PO into an invoice with a line of shipping charge and complete the VAT Rate for the shipping to this line and invoice against it.

You should NOT add a new line for shipping cost while creating the invoice, as this will cause failure in the auto- matching of the PO and the invoice, putting your invoice on hold and delaying your payment.

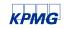

合 Add Line 07 To add a comment for KPMG LLP, enter your Totals & Taxes comment in the Comments box and then click Lines Net Total 490.00 on Add Comment. Lines VAT Totals 0.00 When KPMG LLP responds, you will receive a notification and will also be able to see their response here. Total VAT 0.00 Net Total 490.00 Gross Total 490.00 😣 Delete Calculate Cance Save as Draft Submit Comments  $\sim$ Are You Ready to Send? × Add Comment Coupa is about to create an invoice on your behalf. Please make sure you are not attaching another invoice to this transaction as the Coupa generated PDF is your and your customers legal invoice. **Continue Editing** Send Invoice

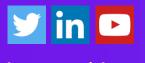

kpmg.com/uk

The information contained herein is of a general nature and is not intended to address the circumstances of any particular individual or entity. Although we endeavor to provide accurate and timely information, there can be no guarantee that such information is accurate as of the date it is received or that it will continue to be accurate in the future. No one should act on such information without appropriate professional advice after a thorough examination of the particular situation

© 2023 KPMG LLP, a UK limited liability partnership and a member firm of the KPMG global organisation of independent member firms affiliated with KPMG International Limited, a private English company limited by guarantee. All rights reserved.

The KPMG name and logo are trademarks used under license by the independent member firms of the KPMG global organisation.

**Document Classification: KPMG Public**